**Photoshop CS5 Download For Windows [March-2022]**

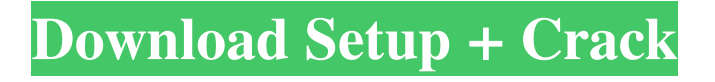

No other image editing program will allow you to work with layers, images, colors, shapes, text, and paste as much as Photoshop will. Although Photoshop was designed primarily as an artoriented image editor and is much easier to use than the complicated and technical Gimp, it's also a robust enough program for advanced users that can use many of its features. When you purchase Photoshop, you will need to download about 2GB of software. Be sure to download the latest version, to ensure the best compatibility with your computer and its hardware. In the 18

years that Photoshop has been around, it's gone through some changes. Last year, Adobe surprised the world with the release of Photoshop Creative Suite 5. In addition to releasing the free Photoshop CS5 software, Adobe also released a new line of software, Creative Cloud, that offers all future updates and free software for all Adobe Photoshop customers, plus access to online training and tools, like Photoshop's sister program, PhotoShop Elements. As always, there are a number of free open source alternatives. Some of the main open source alternatives are: The Gimp The Gimp, or GNU Image Manipulation

Program, is popular and often used by beginners and those who are not heavy users of Photoshop. It is designed with beginners in mind, as it is very easy to use. It is also incredibly flexible, with hundreds of plugins available for it. The downside is that the image editing program doesn't have quite the same level of compatibility with Photoshop and other programs. In fact, the Gimp isn't designed to be a stand-alone image editing program. It is designed to be layered. As such, the Gimp lacks some of the most important features that Photoshop offers. It can't help you with movement, typography, curves and paths, and lighting and

color correction. Because of this, a Gimp file can be easier to manipulate in Photoshop, but not the other way around. If you want to learn more about the Gimp, you can find more tutorials on the web. The Pinta The Pinta is much the same as the Gimp, but it is designed to work almost as a plug-in for Photoshop. This means that the Pinta doesn't do a great job of batch processing as a stand-alone program, but it works well as a plug-in for Photoshop. Like the Gimp, the Pinta can

**Photoshop CS5 Crack Keygen Full Version [32|64bit] 2022 [New]**

If you are on an iOS platform, then the following Photoshop Elements tips and tricks can be helpful to you. If you are on a mac then you can also benefit from these tips and tricks. Photoshop Elements: Best Photoshop Tools for iOS File Handling and Uploading Photo sharing is an important part of most digital photography. Digital cameras, desktop computers and online photo sharing website make it easy for you to upload or share your photos with friends. When it comes to Apple products and Apple iDevices, most users like to keep their data safe, protected and secure. Get rid of the hard drive that is part of an iPad, iPhone or iPod touch or import

photos to your iPad, iPhone, or iPod touch directly. Here are a few useful Photoshop Elements tips for iOS: To import images to an iPad, iPhone or iPod touch: Open the app store and search for Photoshop Elements. Download the app. Drag and drop your images into the app. Edit photos as you like. Save your pictures. To share a photo from your iPad or iPhone: Open the photos app on your iPad or iPhone. Connect your iPad to the Mac, PC or another iOS device. Select the photo you want to share. Open Photoshop Elements. Click on File. Click on Share. Select Instagram, Flickr, Email, Facebook or Twitter. Click on Share. To share photos with

iCloud Drive or Dropbox: Open Photoshop Elements. Click File>Share. Select the photos you want to upload. Click on iCloud, Dropbox, or Google Drive. Click on the folder you want to upload. Saving and Editing Photos You can select different file formats for your images. The best file format for the iPad, iPhone or iPod touch, is the JPEG file format. This file format stores a large number of images in a small package size. The following tips and tricks will help you when saving images for iPad, iPhone or iPod touch: To take a picture with the iPad or iPhone camera: Open the camera app. Select HDR if you are using the HDR mode. Otherwise,

select Auto. Choose the exposure mode you want. Select the aspect ratio you prefer and press the button next to it. Finally, press the button. Use the volume buttons to increase the exposure, decrease the exposure, or press the shutter. To take pictures by pressing the "B" button on the iPad or iPhone: a681f4349e

import Vue, { VNode } from 'vue'; import { ComponentOptions, ComponentType, getComponentOptions } from './componentoptions.interface'; const ComponentClass = Vue.extend(ComponentType); /\*\* \* @param {string} componentName \* @param {object} options \* @param {VNode} vnode \*/ export function createComponent( componentName: string, options?: ComponentOptions, vnode?: VNode ) { const component: ComponentClass = (ComponentOptions as unknown) as ComponentClass; return

component.extend(vnode, options); } /\*\* \* @param {string} componentName \* @param {Vue} vm \* @returns {ComponentClass} \*/ export function getComponent(componentName: string) { const component =  $new$ ComponentClass(); const options = getComponentOptions(componentName, component); if (options) { return component.extend(options.vnode, options.options); } throw new Error('unknown component name:'+ componentName); } Nterminal pro-brain natriuretic peptide does not predict survival in patients with chronic heart failure. N-terminal pro-brain natriuretic peptide

(NT-proBNP) may be a useful predictor of prognosis in patients with chronic heart failure. We studied 77 patients (74 men and 3 women; mean age, 58 +/- 14 years) with heart failure and a mean follow-up of 33 +/- 23 months to determine the value of NT-proBNP (i.e., mean, 499 +/- 778 pg/mL) and its relation to mortality in patients with chronic heart failure. All patients had received optimal therapy for heart failure. There was a significant reduction in NT-proBNP level after 1, 3, 6, 12, and 24 months of therapy (p or  $= 600$  pg/mL, survival at 24 months was worse than for those with lower values (64% versus 91%, respectively,  $p = 0.005$ ). Survival at

## 24 months was worse for patients with

**What's New in the Photoshop CS5?**

Q: Which Java EE module have the javax.persistence.\* package from eclipse? I installed Java EE 7 and eclipse (oxygen). When I opened the IDE I can see that JPA 2.0 API are already available: But the javax.persistence.\* package are not available: And in the project explorer the following folder structure appear: Where are these packages? A: The Java EE 7 is still in incubation phase, so this is not an official Eclipse version - yet. So I believe they might

disappear in future as well. However it is not your fault that you cannot see this yet. It only means that there are no packages which contain those classes yet in official Java EE packages. Q: How to set HttpEntity body via open HttpURLConnection from in-memory file I have a simple web service which expects a String as a request body. I have an xml file being used for the request body, so instead of using the String from the file to build the request body of a HttpEntity, I would like to use the String from the file and convert it into a request using HttpURLConnection. Here is the code which I have, but the request just return the empty body

as the length of the request is 0. public static HttpURLConnection getConnection(URL url) throws MalformedURLException, IOException { HttpURLConnection c = (HttpURLConnection) url.openConnection(); c.setReadTimeout(3000); c.setConnectTimeout(15000); c.setRequestMethod("POST"); // set post parameters c.setDoOutput(true); c.setDoInput(true); c.setUseCaches(false); c.setChunkedStreamingMode(0);

c.setRequestProperty("Content-Type",

"text/xml"); // send the request OutputStream os = c.getOutputStream(); os.write(foo); os.close(); return c; } I can use the same code to send HTTP GET requests without any

## Pentest Solvers using D3d10 based graphics card can run the D3DX10 patching programs of ripsaw or palmetto. Operating Systems: Windows: Windows 98/XP/Vista/Windows 7: Mac OS X: Mac OS X 10.1 - 10.5 : \*Unsupported\* \*Note: On Mac OS X 10.6.4, D3DX10 patching programs are not compatible with these systems.

<https://www.hhlacademy.com/advert/adobe-photoshop-2020-version-21-crack-keygen-with-key-mac-win-2022/>

https://fuckmate.de/upload/files/2022/06/fRtmrLbOlgZO3T5lnY47\_30\_f4bd04fec016503b1fa44f89536f5516\_file.pdf

[https://mandarinrecruitment.com/system/files/webform/adobe-photoshop-2022-version-230\\_12.pdf](https://mandarinrecruitment.com/system/files/webform/adobe-photoshop-2022-version-230_12.pdf)

[https://www.thirtythousandhomes.org/wp-content/uploads/2022/06/Photoshop\\_2021\\_Version\\_222\\_Crack\\_\\_Activation\\_Code\\_\\_\\_Free\\_March2022.pdf](https://www.thirtythousandhomes.org/wp-content/uploads/2022/06/Photoshop_2021_Version_222_Crack__Activation_Code___Free_March2022.pdf) <https://www.ncsheep.com/advert/photoshop-2020-version-21-keygen-crack-serial-key-patch-with-serial-key-free/> <http://beddinge20.se/?p=7996>

[https://www.merexpression.com/upload/files/2022/06/13yH3HCzNjeilw55zL6c\\_30\\_f4bd04fec016503b1fa44f89536f5516\\_file.pdf](https://www.merexpression.com/upload/files/2022/06/13yH3HCzNjeilw55zL6c_30_f4bd04fec016503b1fa44f89536f5516_file.pdf)

[https://spacezozion.nyc3.digitaloceanspaces.com/upload/files/2022/06/3hqTZC4p1uwT2lsqUbDu\\_30\\_f4bd04fec016503b1fa44f89536f5516\\_file.pdf](https://spacezozion.nyc3.digitaloceanspaces.com/upload/files/2022/06/3hqTZC4p1uwT2lsqUbDu_30_f4bd04fec016503b1fa44f89536f5516_file.pdf) [https://www.careerfirst.lk/sites/default/files/webform/cv/Photoshop-2022-version-23\\_27.pdf](https://www.careerfirst.lk/sites/default/files/webform/cv/Photoshop-2022-version-23_27.pdf)

<http://www.ourartworld.com/photoshop-2022-version-23-1-crack-full-version-activator-x64-latest/>

<https://shopuskart.com/wp-content/uploads/2022/07/gawwart.pdf>

[https://oshogid.com/wp-content/uploads/2022/07/Adobe\\_Photoshop\\_CC\\_2019\\_version\\_20.pdf](https://oshogid.com/wp-content/uploads/2022/07/Adobe_Photoshop_CC_2019_version_20.pdf)

<https://www.alnut.com/photoshop-2021-version-22-4-full-license-with-serial-key-free/>

<https://pouss-mooc.fr/2022/07/01/photoshop-2021-version-22-1-0-crack-full-version-keygen-pc-windows/>

<https://transportation.uiowa.edu/sites/transportation.uiowa.edu/files/2021-08/FY 22 System Map 20210803.pdf>

<http://mrproject.com.pl/advert/adobe-photoshop-2021-version-22-1-1-crack-full-version-torrent-activation-code-for-pc-march-2022/>

<https://totoralillochile.com/advert/adobe-photoshop-cc-2019-version-20-crack-full-version-with-product-key-download-final-2022/> <https://efekt-metal.pl/witaj-swiecie/>

<https://brinke-eq.com/advert/adobe-photoshop-2021-version-22-4-1-mem-patch-keygen-full-version-download-win-mac-latest-2022/> [https://www.planetneurodivergent.com/wp-content/uploads/2022/06/Photoshop\\_CC\\_2015.pdf](https://www.planetneurodivergent.com/wp-content/uploads/2022/06/Photoshop_CC_2015.pdf)